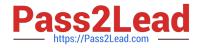

# MAGENTO2-CERTIFIED-ASSOCIATE-DEVELOPER<sup>Q&As</sup>

Magento 2 Certified Associate Developer

# Pass Magento MAGENTO2-CERTIFIED-ASSOCIATE-DEVELOPER Exam with 100% Guarantee

Free Download Real Questions & Answers **PDF** and **VCE** file from:

https://www.pass2lead.com/magento-2-certified-associate-developer.html

100% Passing Guarantee 100% Money Back Assurance

Following Questions and Answers are all new published by Magento Official Exam Center

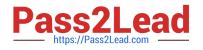

https://www.pass2lead.com/magento-2-certified-associate-developer.html 2023 Latest pass2lead MAGENTO2-CERTIFIED-ASSOCIATE-DEVELOPER PDF and VCE dumps Download

- Instant Download After Purchase
- 100% Money Back Guarantee
- 😳 365 Days Free Update
- 800,000+ Satisfied Customers

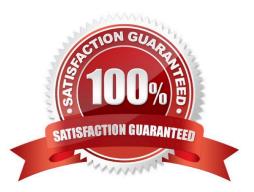

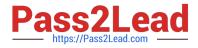

# **QUESTION 1**

In a custom module you are adding a new field to the store configuration. The field will set the value for the configuration path mycompany/mymodule/myoption.

How do you supply the default value for that configuration option?

- A. In the config/default/mycompany/mymodule/myoption node in the etc/config.xml file
- B. In the system/mycompany/group/mymodule/field/myoption node in the etc/system.xml file
- C. In the menu/default/section/group/field node in the file etc/adminhtml/menu.xml
- D. In the system/section/group/field/value node in the etc/adminhtml/system.xml file

Correct Answer: A

# **QUESTION 2**

A merchant is interested in setting different prices for the same products in different store scopes. What do you reply to this inquiry?

- A. The prices can only be scoped per website or globally
- B. The prices can be scoped per store
- C. The price scope can be set to store but this will lead to performance degradation of category pages

D. The prices do not support scopes

Correct Answer: A

Reference: https://www.quora.com/How-can-I-set-up-different-prices-for-the-same-product-per-Magento-s

Store-View-Im-using-Magento-2-2

# **QUESTION 3**

You are developing a module MyCompany\_StoreInfo to display information about brick and mortar stores on a frontend page. The displayed information varies based on the country of a given store.

What two elements automatically render their children? (Choose two.)

Α.

- В.
- C.
- D.

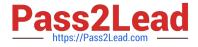

# Correct Answer: BC

Reference: https://magento.stackexchange.com/questions/202403/creating-a-new-container-and-placingit-where-i-want-in-magento-2

# **QUESTION 4**

You are working on a custom web API endpoint and have configured it in etc/webapi.xml. This config is cached as part of the config\_webservice cache type.

Keeping performance in mind, how do you refresh the cached version of this config using Magento CLI?

- A. cache:clean config\_webservice
- B. cache:refresh config\_webservice
- C. cache:flush
- D. cache:purge
- Correct Answer: A

# **QUESTION 5**

You have created a module with a custom ACL resource and want to restrict access to resources of your module.

Which three items are restricted based on ACL role permissions? (Choose three.)

- A. CLI Commands
- B. Webapi resources
- C. Storefront login
- D. System configuration sections
- E. Adminhtml controllers
- Correct Answer: CDE

Reference: https://www.mageplaza.com/magento-2-module-development/magento-2-acl-access-controllists.html

# **QUESTION 6**

Assume that \$collection is a new instance of a class that extends Magento\Framework\Model\ResourceModel\Db\Collection\AbstractCollection, and \$ids is an array of ids.

How do you select a list of records from the database where the record ids are in the \$ids list?

A. \$collection->addFieldToFilter(`record\_id\\',[`in\\'=>\$ids]);

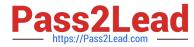

\$collection->addFilter(\$filterBuilder ->setType('in') ->setValue(\$ids) ->create() );

where \$filterBuilder is an instance of a Wagento\Framework\Api\FilterBuilder class.

В.

C. \$collection->in(\$ids);

D. \$collection->filterIn(\$ids);

Correct Answer: A

Reference: https://magento.stackexchange.com/questions/121040/how-to-get-product-collections-by-setof-ids-in-magento-2

# **QUESTION 7**

What happens when a category\\'s is\_anchor attribute is set to 1?

- A. Products without a specified category will be associated with this category
- B. The customer will see all products from all children of the category
- C. This is the default category for a website
- D. The category will always be visible in the menu

Correct Answer: C

# **QUESTION 8**

A module MyModule needs to send notifications to customers only when the account was modified from a

mobile app using the REST web APIs.

You decided to implement an observer for customer\_save\_after\_data\_object event.

In which file do you declare the observer?

- A. etc/webapi\_rest/events.xml
- B. etc/adminhtml/events.xml
- C. etc/webapi/rest\_events.xml
- D. etc/events.xml

Correct Answer: D

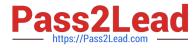

Reference: https://magento.stackexchange.com/questions/256268/how-to-trigger-observer-by-rest-api

# **QUESTION 9**

You are working on a jewelry store that sells rings. Each ring allows an adjustment in size. The customer specifies finger size in inches and the merchant physically adjusts the stocked ring to the required size.

How is this represented in Magento?

- A. Using custom options, with rings as simple products
- B. Using categories, with each ring size as a separate product
- C. Using configurable products, with ring size as an attributive value
- D. Using custom options, with rings as bundle products

Correct Answer: C

#### **QUESTION 10**

Assume that a customer\\'s cart only includes one downloadable product. What effect will it cause on the quote object?

- A. The quote object will have a downloadable URL instead of an address
- B. The quote object will not have shipping address
- C. The quote object will not have any address
- D. The quote object will not have a billing address

Correct Answer: B

# **QUESTION 11**

Your module adds a new controller class which will return a JSON response. What will be the return type of the execute method?

- A. You should implement a new API endpoint instead of returning JSON from a controller
- B. The string value of \Zend\_Json::encode()
- C. An instance of \Magento\Framework\Controller\Result\Json
- D. No return needed, an object that can be converted to JSON must be set as the Response body

Correct Answer: C

Reference: https://www.brainacts.com/blog/how-to-return-a-json-response-from-a-controller-in-magento-2

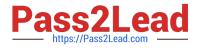

# **QUESTION 12**

You are developing a new theme which inherits from the Magento\_Luma theme. How is this accomplished?

- A. Add Magento/luma to theme.xml
- B. Run the CLI command bin/magento dev:theme:inherit Magento\_Luma
- C. Specify the parent theme in Magento admin > Design > Configuration
- D. Add Magento/luma to etc/view.xml

Correct Answer: A

Reference: https://www.mageants.com/blog/how-to-create-custom-theme-in-magento-2.html

# **QUESTION 13**

The module MyCompany\_MyModule will add a new page in the admin interface to display a custom entity in a grid.

You created a controller for this grid \MyCompany\MyModule\Controller\Adminhtml\CustomEntity\Index

Which two actions are required to make the new page accessible at the https://your.store.base.url/admin/my\_module/custom\_entity URL? (Choose two.)

- A. Register my\_module route for the AdminRouter in MyCompany/MyModule/etc/adminhtml/di.xml
- B. Create a new menu item in MyCompany/MyModule/etc/adminhtml/menu.xml
- C. Specify the my\_module/custom\_entity URL using a @route annotation in the action controller execute() method
- D. Register my\_module route in MyCompany/MyModule/etc/adminhtml/routes.xml

Correct Answer: CD

# **QUESTION 14**

A merchant requires the ability to configure contact information for their brick and mortar stores as a CSV file upload. The module already exists and contains an etc/adminhtml/system.xml file where the new field can be added.

How do you specify the class that will process the uploaded file?

- A. \Magento\Config\Model\Config\Upload\File
- B. \Magento\Config\Model\Config\Frontend\File
- C. \Magento\Config\Model\Config\Backend\File
- D. \Magento\Config\Model\Config\Source\File

Correct Answer: C

Reference: https://www.magestore.com/magento-2-tutorial/file-upload-in-magento-2-store-configuration/

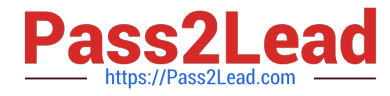

# **QUESTION 15**

How do you set the custom block MyCompany\MyModule\Block\A as a child for the block named product.info using layout XML?

D. <block class="MyCompany\MyModule\Block\A" name="custom.block" parent="product.info" />

A. B. C. D.

Correct Answer: B

Reference: https://magento.stackexchange.com/questions/219813/magento2-how-to-add-custom-blockon-product-page

MAGENTO2-CERTIFIED-ASSOCIATE-DEVELOPER PDF Dumps <u>MAGENTO2-CERTIFIED-</u> <u>ASSOCIATE-DEVELOPER</u> <u>Practice Test</u> MAGENTO2-CERTIFIED-ASSOCIATE-DEVELOPER Braindumps